## **Photoshop 2022 (Version 23.0.1) Full Product Key Download**

## **[Download Setup + Crack](http://raisengine.com/altesa/endless/UGhvdG9zaG9wIDIwMjIgKFZlcnNpb24gMjMuMC4xKQUGh/ZG93bmxvYWR8b1I1TlRGck5YeDhNVFkxTmprNE1UVXdOSHg4TWpVM05IeDhLRTBwSUhKbFlXUXRZbXh2WnlCYlJtRnpkQ0JIUlU1ZA=hyenas&extravert=pretest.eased)**

### **Photoshop 2022 (Version 23.0.1) Crack Free (Updated 2022)**

As the most popular tool in the digital image editing industry, Photoshop remains the industry standard. To put the speed and ease with which Photoshop allows a photographer to create, edit, and share their images in perspective, let's compare Photoshop to another industry standard for visual communication: Illustrator. Its not just that Photoshop is faster, it's everything! [Image provided by Adobe.] Adobe Photoshop. Adobe Illustrator. Designers and artists use Illustrator to create images that display the type of graphic communication they want their clients to see. Illustrator is used by many creative professionals to create logos, posters, clothing, and packaging. The vast and growing pool of creative professionals makes Photoshop an integral part of a photographer's arsenal. Whether a seasoned pro, newbie, or aspiring artist, Photoshop is a great option to add to their creativity. Faster in the Real World In the real world, artists work with layers, and

Photoshop is no different. Its many features are just as essential as in the real world. Photoshop layers enable an artist to apply several photographs, drawings, masks, and other types of imagery to an image. Photoshop layers enable changes to be easily reversed; allowing a change to one layer to be undone if needed. Simply opening up an image in Photoshop and making one click changes an entire image. One click can transform the entire image. On the internet, one click can quickly and easily transform a photograph to the perfect size or transform a logo from square to a circle. Real world tools are often much more slower to use, more tedious, and require a greater amount of time to finish a task. Because of this, Photoshop is even more important as a tool for the creative professionals who are in a creative-collaborative environment. Designer/Artist and Social Media Many designer/artists work in an environment that requires the ability to work and communicate within a collaborative team environment. Using Photoshop allows a designer/artist to add features and manipulate images to create beautiful

pieces of work. It's the perfect app for an artist who wants to share their work with colleagues for ideas. Collaborative work includes communicating between multiple colleagues, designers, and artists. Photoshop allows for direct communication between colleagues with layers and masks. Photoshop is a great option to use for a team that may have access to design software like Adobe Illustrator, but may not have the in-depth knowledge to use Adobe

## **Photoshop 2022 (Version 23.0.1) [Mac/Win]**

Adobe Photoshop is a photo editing and image creation software sold to business customers. It is the most popular imageediting program in the world, and is the dominant picture-manipulation program for desktop publishing applications, including Adobe InDesign, Adobe Illustrator, and Adobe PageMaker. Adobe Photoshop is used by photographers, graphic designers, web designers, and software developers. It is also widely used for creative purposes by hobbyists as well as professionals. Photoshop has become the cornerstone of virtually every business application related

# to digital images. The name Photoshop is

the de facto abbreviation for Photoshop Lightroom (retired in 2015), Photoshop Lightroom Classic CC (retired in 2019), and Photoshop (retired in 2019). Adobe Photoshop is very different from other image-editing applications. It's the most widespread, used by millions of photographers, and used by web designers and graphic designers. If you use Photoshop, you know it. This guide will help you to get started and work with Photoshop, even if you don't know Photoshop at all. Note: This is a complete beginners guide to Photoshop. Don't expect to get licensed in this guide. This is a guide to help you get started for free and feel at home in Photoshop. Why is Photoshop so popular? Photoshop is one of the most popular software package in the world. In fact, it is so popular that it was launched as part of Photoshop family with Photoshop 5.0. In that version, the company renamed Photoshop Elements. More recently, they renamed it to Photoshop as it was very confusing to get which version you are using. In terms of business, Photoshop is used by print, web and video companies in

different industries. From the top search results: Worldwide Brands Video Clips Search Worldwide Brands The next section covers how to get started and work with Photoshop. A note about file formats: Photoshop files are a Digital Imaging Formats. Photoshop files are bitmaps. They can contain multiple layers of pixels, such as drawings, photographs, text, or any combination of the three. Photoshop supports uncompressed and compressed files. History of Photoshop In 1984, the first version of Photoshop was sold to Omnipress. The initial developers were Chuck Geschickter, Don Kinney, and Gary Somers. The first version was bundled with the software: 388ed7b0c7

### **Photoshop 2022 (Version 23.0.1)**

Q: What are the other advantages of the "Save As…" Command instead of drag-anddrop? When I save (drag-and-drop in for "Save") a file or choose "Save As…" from the file menu, in Ubuntu 11.10 I can not find any way to save the file in a nondefault location. (For example, "Save as" by default in LibreOffice Writer saves the file in the same folder in which the source document is.) So, are there any advantages of having "Save As…" command instead of drag-and-drop? A: Oddly enough, drag-anddrop works even without any save dialog. drag an image/text/file to the destination update the page with the changed text select "File" and choose "Save As…" It will probably be disabled on a web-page, though. Q: ScrollViewing in Fragment gets scrolled I have a vertical scrollview in my fragment and a linear layout in the scroll view for displaying some data that increases in height by getting data from the server. Every time I fetch the data and update the data is displayed in the linear layout. But the scrollview scrolls down (or I

# should say it should) after the data has

been updated. Below is the code of the fragment I used public class DatoFragment extends Fragment { ScrollView scrollView; LinearLayout linearLayout; private ProgressBar progressBar; @Override public View onCreateView(LayoutInflater inflater, ViewGroup container, Bundle savedInstanceState) { View view = inflater.inflate(R.layout.fragment\_dato, container, false); ScrollViewer.LayoutChanged  $+=$  (sender, e) => { progressBar.Visibility = ViewStates.Gone; scrollView.Visibility = ViewStates.Visible; }; return view; } @Override public void onActivityCreated(Bundle savedInstanceState) { super.onActivityCrea ted(savedInstanceState); setRetainInstance(true); Bundle args = getArguments();

## **What's New in the?**

The Land Of Ivy The Land Of Ivy is the name of two fictional continents in Marvel Comics' sub-company, Epic Comics. The first one appeared in Epic Illustrated #43

(Feb. 1958) and the second one in Epic Illustrated #47 (Sept. 1959). Both were written by Jack Kirby. This land was home to a race of humanoid penguins called the "Inukats", who were nearly wiped out in a nuclear war. Due to their great sense of humor, the survivors decided to call this area by a slight variation of their former name - South Pole. The Inukats were now heading to their home planet and attempted to run from the giant Klank, a being consisting of clockwork and ball bearings. Instead, the Klank pursued them, so they hid in a huge rock which had a hole in it. The Klank, however, began tearing up the land with its enormous mechanical claw, eventually catching the Inukats. Just as the Inukats were preparing to die, they jumped into a secret nuclear missile launch tube and escaped to a new world. The country was ruled by House Inukat, and had a liberal form of government. References External links Country at the Marvel Universe Character Bio Wiki Category:Fictional countries in other worlds Category:Jack Kirby'I Was Caught in the Crossfire': Everything We Learned About the Santa Barbara Shooting The Santa

## Barbara shooting is still an open investigation, but at least one of the

victims was recently interviewed by the FBI and Secret Service. Sheriff Bill Brown said on Twitter that the last victim, Katherine Cooper, was interviewed on Thursday. Cooper was killed, along with 13 others, by a shooter who opened fire on the crowd of students gathered for a university commencement. The shooter, who has been identified as 28-year-old Elliot Rodger, committed suicide in his apartment. The FBI and the Secret Service are leading the investigation. Authorities are still searching for Rodger's car. We've been going through the timeline of what we know so far and have been keeping you updated. WHAT WE NOW KNOW We know that Rodger began building a multi-page diatribe that would later be uploaded to the Facebook page of his apartment. He begins with a reflection on his problems, saying he has been rejected by women. He blames a specific woman for being mean to him over the years and wrote

## **System Requirements:**

MINIMUM: Processor: Intel Pentium 4 2.4 GHz or equivalent RAM: 1 GB Disk space: 1 GB Operating System: Windows 2000/2003, Mac OS 10.4/10.5 CONSIDER: RAM: 2 GB Disk space: 2 GB FAQ

## Related links:

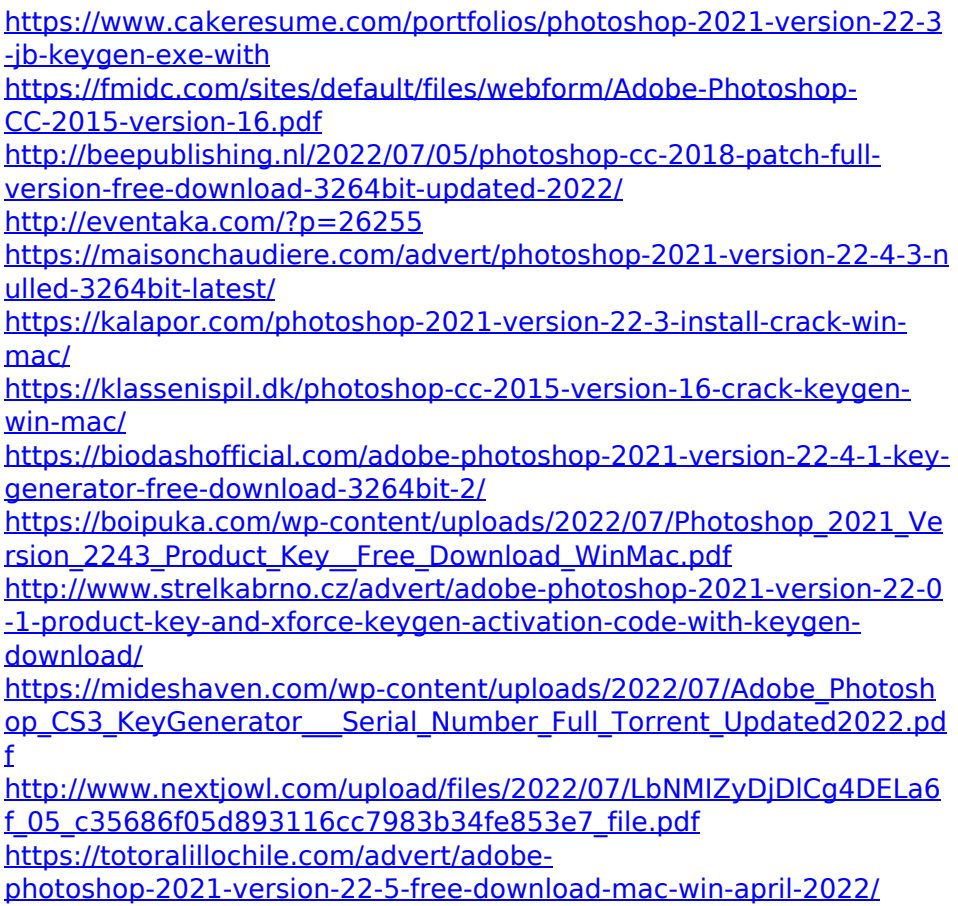

[https://triberhub.com/upload/files/2022/07/frIDzMvOzuqZS1ORsuPn\\_0](https://triberhub.com/upload/files/2022/07/frIDzMvOzuqZS1ORsuPn_05_f0f2246a60c01a4985acef222c09d9d8_file.pdf) [5\\_f0f2246a60c01a4985acef222c09d9d8\\_file.pdf](https://triberhub.com/upload/files/2022/07/frIDzMvOzuqZS1ORsuPn_05_f0f2246a60c01a4985acef222c09d9d8_file.pdf)

<http://curriculocerto.com/?p=19188>

[https://topnotchjobboard.com/system/files/webform/resume/mertperl7](https://topnotchjobboard.com/system/files/webform/resume/mertperl714.pdf) [14.pdf](https://topnotchjobboard.com/system/files/webform/resume/mertperl714.pdf)

<https://bodhibliss.org/photoshop-express-mem-patch/>

[https://coleccionohistorias.com/2022/07/05/adobe-photoshop-2021-ve](https://coleccionohistorias.com/2022/07/05/adobe-photoshop-2021-version-22-1-0-serial-number-license-code-keygen-free-download-3264bit-april-2022/) [rsion-22-1-0-serial-number-license-code-keygen-free-](https://coleccionohistorias.com/2022/07/05/adobe-photoshop-2021-version-22-1-0-serial-number-license-code-keygen-free-download-3264bit-april-2022/)

[download-3264bit-april-2022/](https://coleccionohistorias.com/2022/07/05/adobe-photoshop-2021-version-22-1-0-serial-number-license-code-keygen-free-download-3264bit-april-2022/)

[https://mashxingon.com/photoshop-2021-version-22-4-2-mem-patch](https://mashxingon.com/photoshop-2021-version-22-4-2-mem-patch-download-2022/)[download-2022/](https://mashxingon.com/photoshop-2021-version-22-4-2-mem-patch-download-2022/)

[http://moonreaderman.com/adobe-photoshop-2022-jb-keygen-exe](http://moonreaderman.com/adobe-photoshop-2022-jb-keygen-exe-free-download-3264bit-2022-new/)[free-download-3264bit-2022-new/](http://moonreaderman.com/adobe-photoshop-2022-jb-keygen-exe-free-download-3264bit-2022-new/)

<http://lacasaalta.com/?p=3197>

[http://www.chelancove.com/adobe-photoshop-cs5-full-license-license](http://www.chelancove.com/adobe-photoshop-cs5-full-license-license-key/)[key/](http://www.chelancove.com/adobe-photoshop-cs5-full-license-license-key/)

[https://www.trendcorporate.com.au/sites/default/files/webform/mareli](https://www.trendcorporate.com.au/sites/default/files/webform/mareli153.pdf) [153.pdf](https://www.trendcorporate.com.au/sites/default/files/webform/mareli153.pdf)

[https://www.mil-spec-](https://www.mil-spec-industries.com/system/files/webform/heyfal177.pdf)

[industries.com/system/files/webform/heyfal177.pdf](https://www.mil-spec-industries.com/system/files/webform/heyfal177.pdf)

[https://natsegal.com/adobe-photoshop-cs3-keygen-generator](https://natsegal.com/adobe-photoshop-cs3-keygen-generator-download/)[download/](https://natsegal.com/adobe-photoshop-cs3-keygen-generator-download/)

[https://socialpirate.org/upload/files/2022/07/3t2vArWpt13T89kFjNmu\\_](https://socialpirate.org/upload/files/2022/07/3t2vArWpt13T89kFjNmu_05_f0f2246a60c01a4985acef222c09d9d8_file.pdf) [05\\_f0f2246a60c01a4985acef222c09d9d8\\_file.pdf](https://socialpirate.org/upload/files/2022/07/3t2vArWpt13T89kFjNmu_05_f0f2246a60c01a4985acef222c09d9d8_file.pdf)

[https://trello.com/c/rypqQBT9/49-photoshop-cc-2015-keygen-only](https://trello.com/c/rypqQBT9/49-photoshop-cc-2015-keygen-only-registration-code-free-2022)[registration-code-free-2022](https://trello.com/c/rypqQBT9/49-photoshop-cc-2015-keygen-only-registration-code-free-2022)

https://desifaceup.in/upload/files/2022/07/OITVuJfexrKmXUpSigYt\_05\_f [0f2246a60c01a4985acef222c09d9d8\\_file.pdf](https://desifaceup.in/upload/files/2022/07/QITVuJfexrKmXUpSiqYt_05_f0f2246a60c01a4985acef222c09d9d8_file.pdf)

<http://texocommunications.com/?p=20246>

<http://marido-caffe.ro/?p=3669>